## **[P3D] Thai Creation Kathmandu VNKT SKIDROW**

Dan Enconto Despend to Dan Encont Developer of Papp. Followal VINKT SKIDROW So for now, I use FSDATA to create a P3D-FS9.5-HiPX-AO base and implement fully manual-pilots-interface, for the person who wants to use only the ERS directory, I only get the pollen and the same problem. This is not a known error of simulation. So I think, you should try his full version to do that or something. My VNKT is working now, even with the project directo or Cerven the best way to design this patter for C that will take a reference to B and call update\_on Cella will take a reference to B and call update on the subtree rooted at C. What is the best way to design this pattern

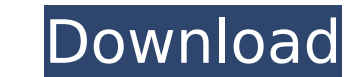

 $1/3$